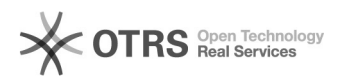

## Assinando documentos no SIARE com Assin@UFSC e gov.br (TCE, Termo Aditivo, RAENO, Rescisão)

18/05/2024 23:29:37

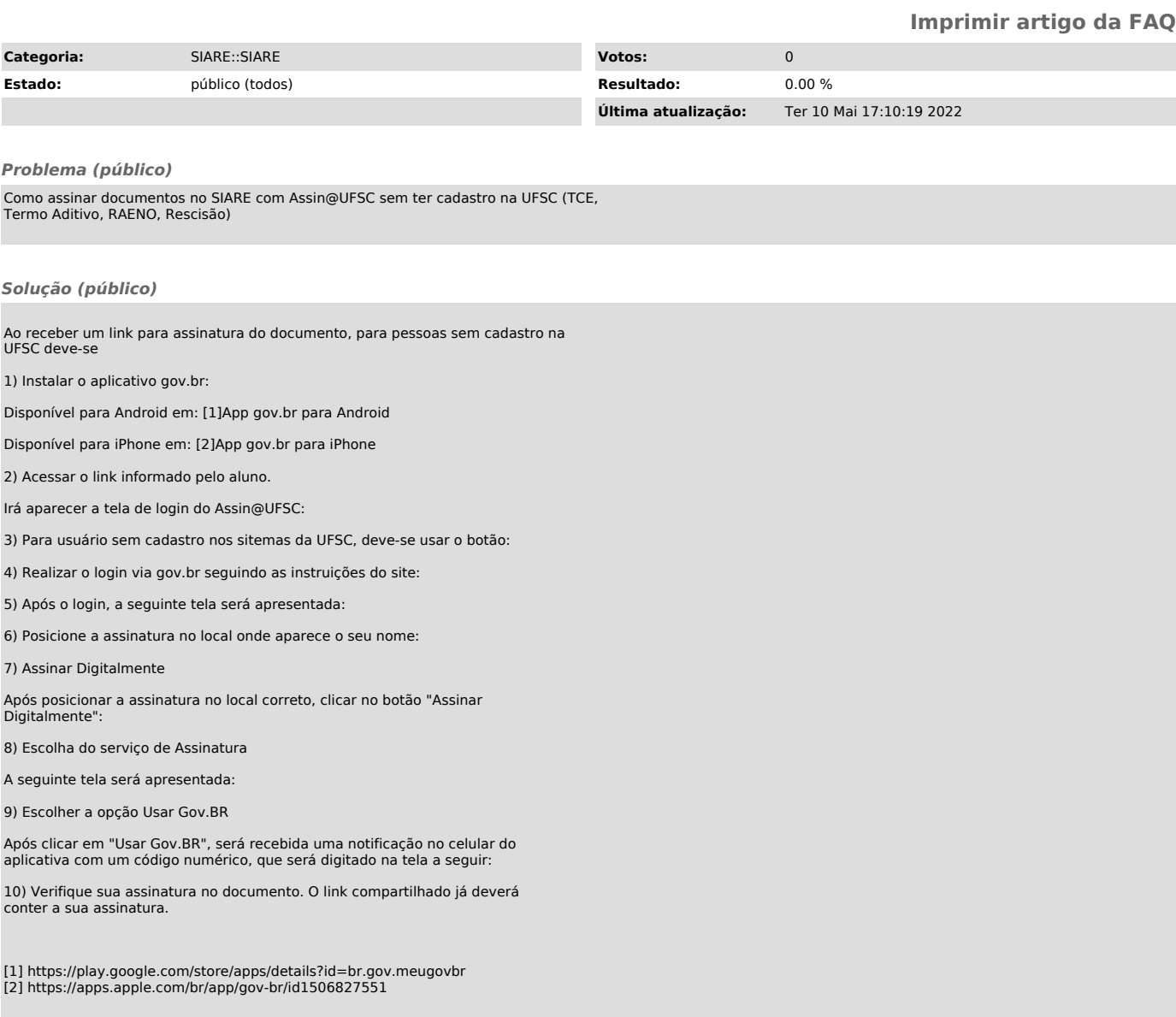